### **Rippear CD**

En linux tenemos sound juicer y k3b para pasar cd's a mp3

sudo apt-get install sound juicer sudo apt-get install libk3b6 libk3b6-extracodecs

### **Etiquetar canciones**

Con musicbrainz <http://picard.musicbrainz.org/>, podemos etiquetar nuestra colección de mp3

# **Sonido / Música**

Reproductor para servicios en la nube <http://nuvolaplayer.fenryxo.cz/home.html>

<http://geekland.hol.es/instalar-nuvola-player-en-debian/>

## **Karaoke con Audacity**

<http://blog.txipinet.com/2012/05/09/karaoke-casero-con-audacity/>

### **Descargar de Grooveshark**

<http://groovedown.me/download/>

From: <http://wiki.intrusos.info/>- **LCWIKI**

Permanent link: **<http://wiki.intrusos.info/doku.php?id=aplicaciones:musica&rev=1475790597>**

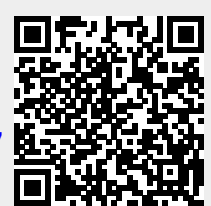

Last update: **2023/01/18 13:50**